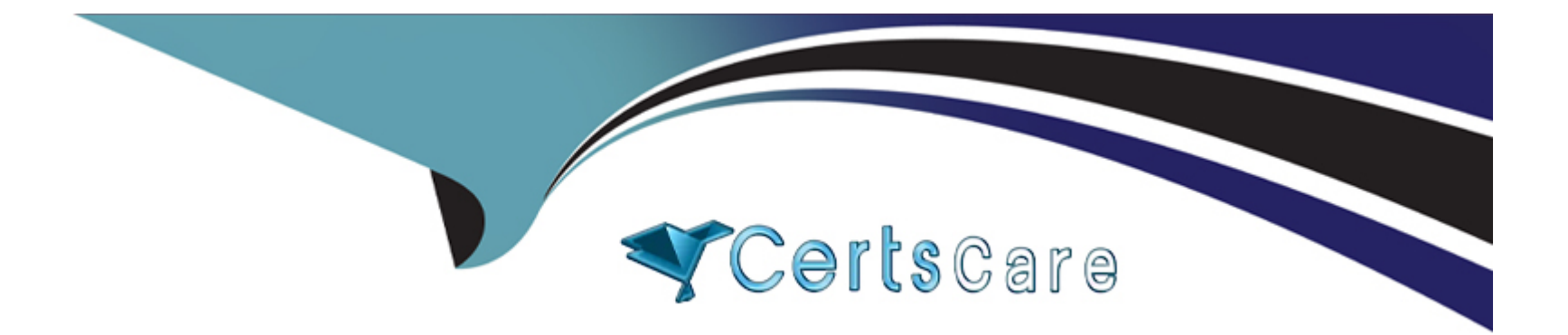

# **Free Questions for C\_S4FCC\_2021 by certscare**

## **Shared by White on 12-12-2023**

**For More Free Questions and Preparation Resources**

**Check the Links on Last Page**

### **Question 1**

#### **Question Type: MultipleChoice**

What can be assigned to a report item in a reporting rule?

Note: There are 2 correct answers to this question.

### **Options:**

- **A-** Subitems
- **B-** Posting levels
- **C-** Hierarchy levels
- **D-** FS items

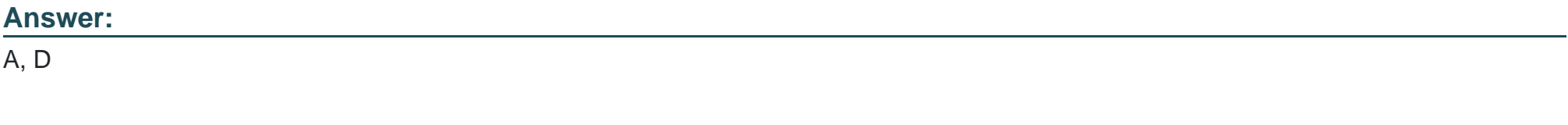

### **Explanation:**

In a reporting rule, a report item can be assigned to subitems and FS (Financial Statement) items. Subitems are used to provide more detailed information or breakdowns of the FS items, while FS items represent the main line items in the financial statements.

# **Question 2**

#### **Question Type: MultipleChoice**

How do you create a group journal entry with multiple versions?

### **Options:**

#### **A-** Select multiple reference versions

- **B-** Select multiple extension versions
- **C-** Select multiple group currency extension versions
- **D-** Select multiple standard versions

#### **Answer:**

### **Explanation:**

To create a group journal entry with multiple versions, you need to select multiple extension versions. Extension versions allow you to create alternative versions of a group journal entry for different consolidation scenarios or adjustments.

### **Question 3**

#### **Question Type: MultipleChoice**

What must be done in order to use intercompany eliminations that are integrated with SAP Intercompany Matching and Reconciliation?

Note: There are 2 correct answers to this question.

### **Options:**

- **A-** Create a reclassification method
- **B** Create an elimination method
- **C-** Activate the reconciliation close process
- **D-** Activate an intercompany hierarchy

#### **Answer:**

B, D

### **Explanation:**

In order to use intercompany eliminations that are integrated with SAP Intercompany Matching and Reconciliation, you must create an elimination method and activate an intercompany hierarchy. The elimination method defines the rules for eliminating intercompany transactions, while the intercompany hierarchy organizes the consolidation units involved in intercompany transactions.

# **Question 4**

**Question Type: MultipleChoice**

What posting level is used when you import group shares?

### **Options:**

**A-** 20

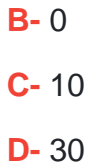

#### **Answer:**

A

### **Explanation:**

When you import group shares, posting20 is used. Posting level 20 is specifically designed for the import of group shares in SAP S/4HANA Finance for group reporting.

### **Question 5**

**Question Type: MultipleChoice**

In group reporting, what do SAP Intercompany Matching and Reconciliation reason codes do?

### **Options:**

- **A-** They generate inbox entries.
- **B** They identify currency translation differences in intercompany eliminations.
- **C-** They generate variance postings.
- **D-** They identify transaction differences in intercompany eliminations.

### **Answer:**

D

### **Explanation:**

In group reporting, SAP Intercompany Matching and Reconciliation reason codes are used to identify transaction differences in intercompany eliminations. These codes help to track and resolve discrepancies between intercompany transactions.

# **Question 6**

**Question Type: MultipleChoice**

What can happen in SAP S/4HANA Finance for group reporting when you release data?

Note: There are 2 correct answers to this question.

#### **Options:**

**A-** ACDOCC records are copied into group reporting.

**B-** ACDOCP records are copied into group reporting.

**C-** ACDOCA records are copied into group reporting.

**D-** BSEG records are copied into group reporting.

### **Answer:**

A, C

### **Explanation:**

When you release data in SAP S/4HANA Finance for group reporting, ACDOCC (Consolidation) records and ACDOCA (Universal Journal) records are copied into group reporting. ACDOCP (Planning) and BSEG (Accounting Document Segment) records are not copied into group reporting.

### **Question 7**

What dimensional hierarchy should be selected when running intercompany reports from a legal perspective?

### **Options:**

- **A-** Consolidation unit
- **B-** Consolidation group
- **C-** Company
- **D-** Company code

### **Answer:**

D

### **Explanation:**

When running intercompany reports from a legal perspective, the 'Company code' dimensional hierarchy should be selected. This is because company codes represent the legal entities within the organization and are the basis for external financial reporting.

## **Question 8**

### **Question Type: MultipleChoice**

What ownership chains are supported in the equity pickup solution?

Note: There are 2 correct answers to this question.

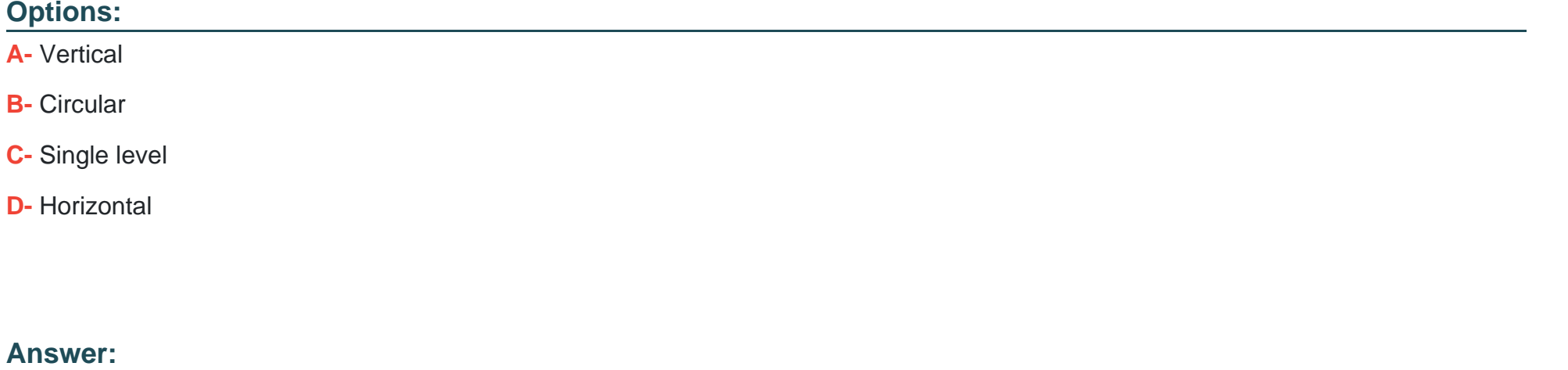

A, D

**Explanation:** 

[According to the SAP Certified Application Associate - SAP S/4HANA Finance for Group Reporting Associates \(SAP S/4HANA 2021\)](https://training.sap.com/certification/c_s4fcc_2021-sap-certified-application-associate---sap-s4hana-finance-for-group-reporting-associates-sap-s4hana-2021-g/) [certification exam1, the ownership chains that are supported in the equity pickup solution are:](https://training.sap.com/certification/c_s4fcc_2021-sap-certified-application-associate---sap-s4hana-finance-for-group-reporting-associates-sap-s4hana-2021-g/)

Vertical: A vertical ownership chain is a direct or indirect ownership relationship between two units in the same consolidation group. For example, if unit A owns 80% of unit B, and unit B owns 60% of unit C, then there is a vertical ownership chain from A to C.

Horizontal: A horizontal ownership chain is an ownership relationship between two units that are not in the same consolidation group, but have a common parent unit. For example, if unit A owns 80% of unit B and 70% of unit C, then there is a horizontal ownership chain between B and C.

### Question 9

Question Type: MultipleChoice

You have 2 records in acdoca with cost center A and 2 records with cost center B. All 4 records are for the same legal entity:

Cost center is set to aggregate in SAP S/4HANA Finance for group reporting.

What happens to the cost center field in group reporting when the data is released?

### **Options:**

**A-** 1 record with a blank cost center is posted.

- **B-** 1 record for cost center A is posted and 1 record for cost center B is posted.
- **C-** 4 records with a blank cost center are posted.
- **D-** 2 records for cost center A are posted and 2 records for cost center B are posted.

### **Answer:**

A

### **Explanation:**

Since cost center is set to aggregate in SAP S/4HANA Finance for group reporting, the system will aggregate the data based on the cost center field. In this case, the data for cost center A and cost center B will be aggregated, and a single record with a blank cost center will be posted in group reporting.

To Get Premium Files for C\_S4FCC\_2021 Visit

[https://www.p2pexams.com/products/c\\_s4fcc\\_20](https://www.p2pexams.com/products/C_S4FCC_2021)21

For More Free Questions Visit [https://www.p2pexams.com/sap/pdf/c-s4fcc-202](https://www.p2pexams.com/sap/pdf/c-s4fcc-2021)1